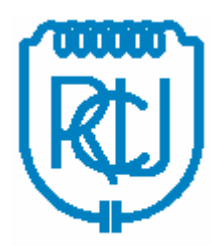

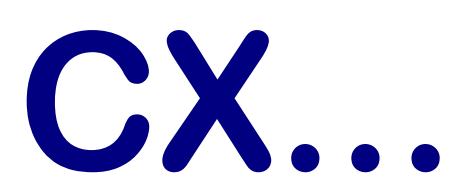

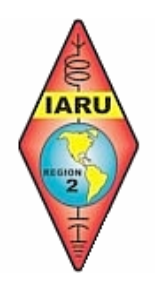

# BOLETIN del RADIO CLUB URUGUAYO

### Fundado el 23 de Agosto de 1933 Simón Bolívar 1195 – Tel-Fax: 598 2 708 7879 11300 Montevideo – Uruguay Estación Oficial CX1AA e-mail: cx1aa.rcu@gmail.com WEB: www.cx1aa.net Miembro de IARU

# Boletín correspondiente al sábado 26 de Enero de 2008 – Año IV – N° 146

**Parte de este Boletín se irradia a través de CX1AA en la frecuencia de 7088/7085 KHz , los días sábado en el horario de 11:30 hora CX.** 

**Éste boletín se envía a todos los socios los primeros días de la semana entrante (quienes por alguna causa no lo reciban le agradecemos que nos hagan llegar su e-mail a fin de incluirlo en la lista de distribución).** 

**Agradecemos especialmente a todos los oyentes y amigos que nos acompañan. También estimamos la participación de quienes puedan contribuir con sugerencias que podamos llevara cabo, envío de artículos para publicar, comentarios, etc.** 

**Los autores son los únicos responsables de sus artículos. Se autoriza la reproducción de artículos siempre que se mantengan inalterados, para ser utilizados con fines educativos o informativos únicamente.** 

**El Radio Club Uruguayo se encuentra abierto los días martes y jueves en el horario de 16:00 a 20:00 horas** 

**Los días martes sesiona la Comisión Directiva, mientras que los concurrentes disfrutan de charlas, anécdotas, lectura de revistas, etc. Los días jueves es un día de reunión general y de encuentro.** 

**Periódicamente también se dan charlas programadas sobre temas específicos de interés para los radioaficionados.** 

**Lo esperamos, ésta es su casa.** 

# **EEUU EN ALERTA- RADIOAFICIONADOS CONVERTIDOS EN HEROES**

Extractado de [www.ea1uro.com](http://www.ea1uro.com/)

Durante los últimos días del pasado mes de diciembre, devastadoras tormentas azotaron el noroeste de EEUU en donde por lo menos 7 personas murieron habiendose inundando toda la zona, con el consecuente corte de carreteras, autopistas y destrozando líneas de teléfono y electricidad. Una de las peores tormentas ocurrió el lunes 2 de diciembre en el estado de Washington y el noroeste de Oregon, dejando a 73.000 personas sin luz de las cuales unas 50.000 seguían sin luz dos días después. Las líneas eléctricas todavía no están operativas, pero, allí hay muchos radioaficionados dispuestos a ser útiles ante situaciones de emergencia.

Rodeados de todo ese desastre, los radioaficionados de la zona se pusieron manos a la obra. En el estado de Oregon, no solo las radios y las TVs hablan constantemente sobre la labor de los radioaficionados, si no el propio gobernador Ted Kulongoski se expresa: "me gustaría decir quienes fueron los héroes desde el comienzo de este desastre... los radioaficionados. Estas personas simplemente llegaron y nos ayudaron a restablecer las comunicaciones."

Por otra parte, el jefe de emergencias del estado de Oregon afirmó: "los radioaficionados trabajan incansablemente esforzándose en mantener los sistemas de comunicaciones conectados. Incluso cuando la mismísima policía tenia dificultades para comunicarse con sus agentes, los radioaficionados lo hicieron sin problemas montando redes de emergencia con las cuales los policías podían comunicarse, pasar informaciones de lo que estaba sucediendo en la zona y así organizar la ayuda."

Los radioaficionados, una vez mas, son capaces de mantener las comunicaciones cuando otros sistemas fallan o son destruidos o sobrecargados, y los medios de comunicación se han hecho eco de ello. Muchas TVs, radios, periódicos han alabado la labor desinteresada de los cientos de radioaficionados perfectamente coordinados en favor de la comunidad; incluso la agencia Associated Press publico hace unos días un reportaje con KE7JSS y el canal de TV de Portland, KATU dio una completa cobertura del tema tal y como se puede ver en el video en la pagina WEB<http://www.ea1uro.com/noticias.html>

ARES Oregon todavía sigue facilitando las comunicaciones en la zona con mas de 60 voluntarios trabajando en la costa del Pacifico y muchos otros, hasta 200 en varios puntos del interior.

Jeremy Alexander, W7EME, dice: "Casi todas las líneas telefónicas de la zona se están manteniendo con la ayuda de los radioaficionados, e incluso las comunicaciones con el Centro de Operaciones de Emergencia del estado se están desarrollando en las bandas de radioaficionados de VHF."

Según Bonnie, AB7ZQ las líneas telefónicas y la luz esta restableciéndose poco a poco.

Una crónica que apareció esta semana en el periódico The Oregonian, lo resume todo: "Los radioaficionados, los bomberos y la policía cubren los vacíos en los servicios de emergencia".

Fotos y textos originales en ingles en : [http://www.arrloregon.org](http://www.arrloregon.org/) [http://www.oregonlive.com](http://www.oregonlive.com/)

# **CABLES COAXILES, Parte 2. Gentileza de LU6EPK ALFREDO\***

# **ELECCION DEL CABLE COAXIL**

Cada cable coaxil tiene que cumplir con los tres siguientes parámetros impuestos por el circuito al cual tendrá que ser conectado: IMPEDANCIA CARACTERISTICA

### FRECUENCIA DE TRABAJO

#### ATENUACION MAXIMA Y/O POTENCIA MAXIMA

Una vez definida la impedancia se puede elegir el cable operando sobre el correspondiente grafico: con el valor de la frecuencia de trabajo se individualiza el punto de intersección correspondiente a la atenuación o potencia: es suficiente adoptar el valor del diámetro interno del conductor externo (malla) inmediatamente superior par a definir en forma univoca el tipo de cable adecuado.

### **LAS NORMAS**

La especificación mas difundida que rige la fabricación de los cables coaxiles es la norma militar de los EE.UU. MIL-C-17-E que, además de las características dimensionales y eléctricas, define una sigla que identifica a cada tipo de cable. Todos estos cables coaxiles están definidos con las letras RG (RADIOFRECUENCIA-GOBIERNO) seguida por un numero (numeración del tipo) y de la letra U (ESPECIFICACION UNIVERSAL) o A/U, B/U, etc., que indican sucesivas modificaciones y sustituciones al tipo original.

Por esta razón es de fundamental importancia, para la protección del cliente, identificar con la denominación RG únicamente los cables que cumplen en forma integral con la norma MIL-C-17-E, identificando con las siglas distintas los que responden a otras especificaciones.

## **FABRICACION Y CONTROL DE CALIDAD**

En la fabricación de los cables coaxiles, para poder lograr el nivel de calidad requerido, se necesita un equipamiento altamente sofisticado, en forma especial para la aplicación del aislante: la línea de extrusión tiene que ser dotada de los mas rigurosos controles de temperatura, de medidor óptico de diámetro con retroalimentación, con control en línea de la capacidad y con prueba de alta tensión (SPARK TEST).

Pero no son suficientes estos controles intermedios y el riguroso control de las materias primas: la verdadera prueba de fuego, a la cual esta sometida la totalidad de la producción, es el control de calidad del producto terminado. además de los rutinarios ensayos dimensionales y eléctricos son de fundamental

importancia las medición es de capacidad, de impedancia característica, de atenuación entre 10 y 1000 Mhz , de S.R.L. entre 10 y 10000 MHz. y como control estadístico, de T.D.R. (TIME DO MAIN REFLECTOM TER).

Solamente con severas normas, con un moderno equipamiento fabril y de control de calidad se puede mantener el alto nivel que estos productos especiales requieren.

En el país, únicamente la empresa FACETYT representante PIRELLI esta autorizada (por cumplir con todas las normas internacionales) a imprimir en sus cables la sigla RG.

### **CABLES COAXILES**

### **CARACTERISTICAS**

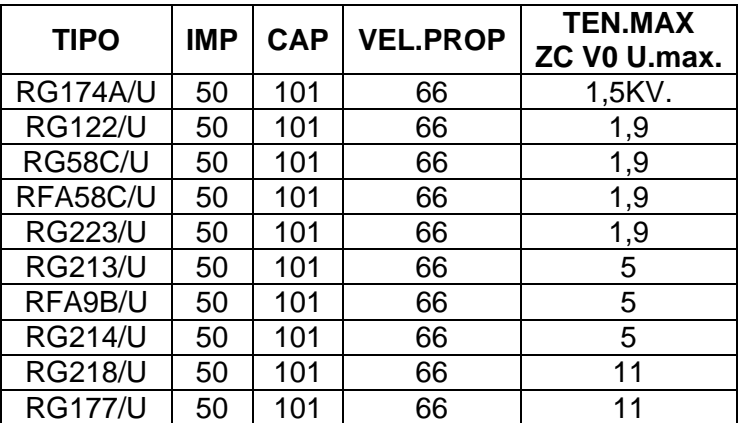

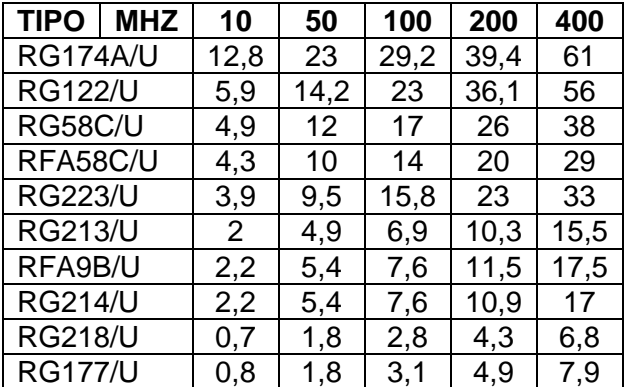

### **ATENUACION A 20 Grados (Db/100 m)**

## **PARA INSTALACIONES TV 75 OHMS:**

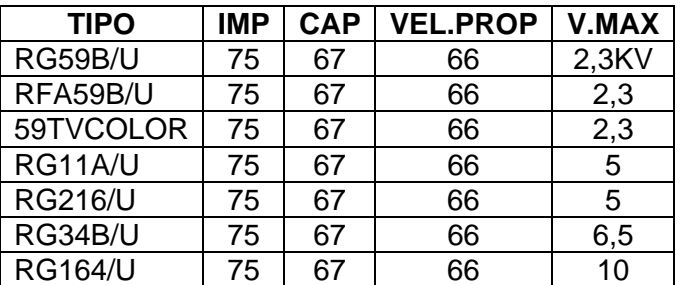

# **ATENUACION A 20 GRADOS (DB/100M)**

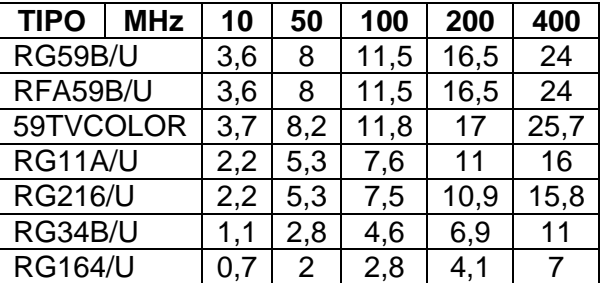

# **CARACTERISTICAS CABLES TUBO DE ALUMINIO**

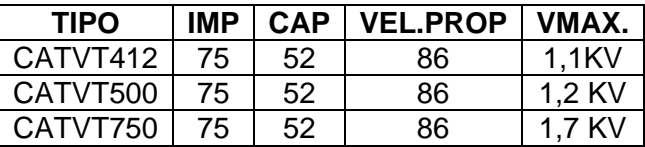

# **ATENUACION A 20 GRADOS (DB/100M)**

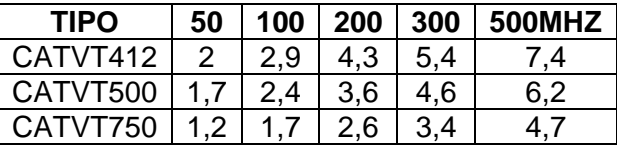

# **CABLES COAXIALES Y SUS DATOS:**

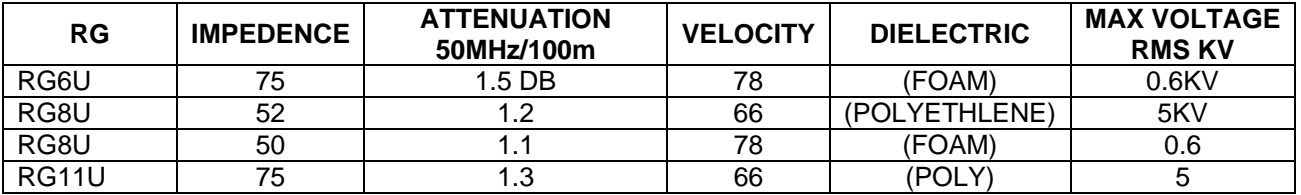

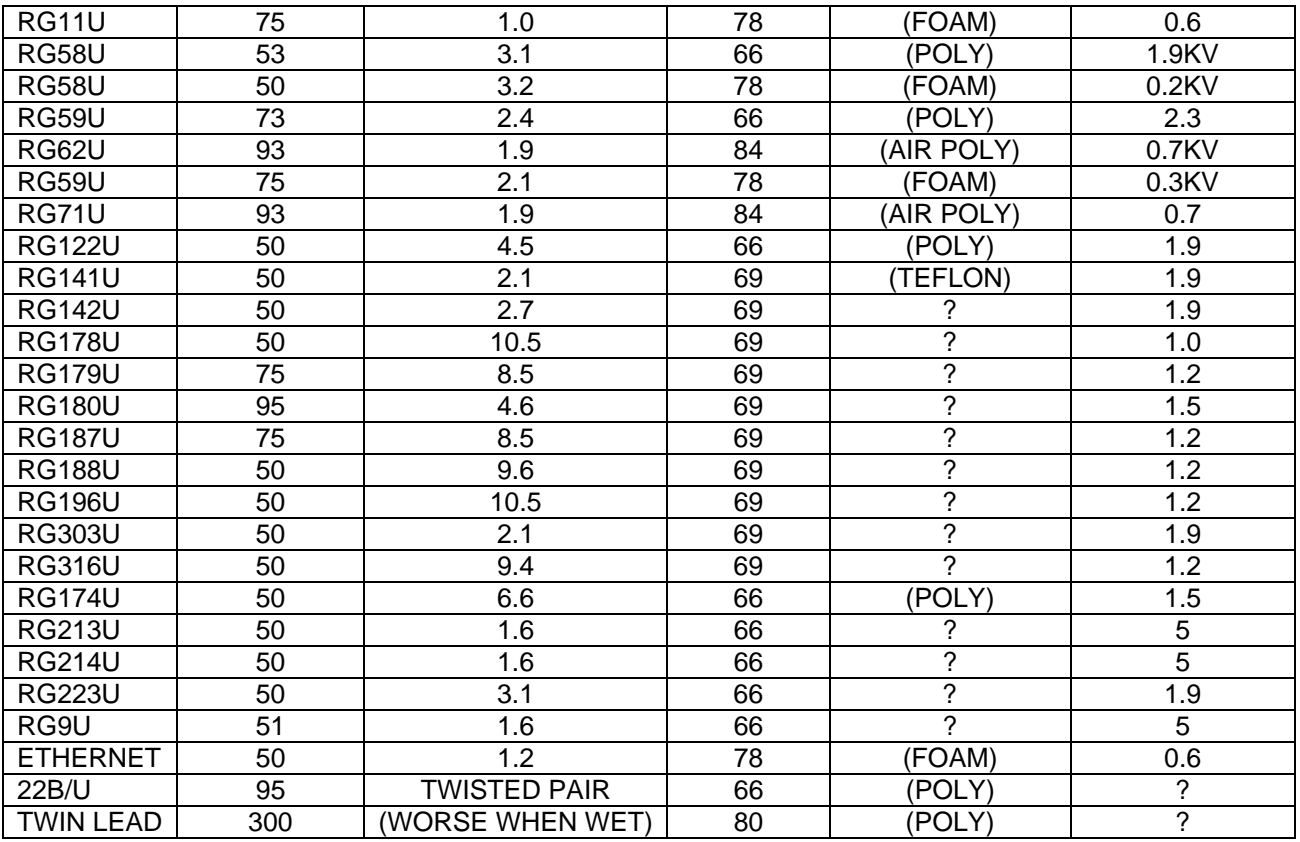

*73'S and Dx's LU6 EPK* 

# **LA MUJER EN LA RADIOAFICION**

**La mayoría de las actividades que están relacionadas con la radioaficion son desempeñadas por hombres, y como consecuencia el grueso se sus componentes son "ELLOS", seria un error pensar que las puertas en este hobby están cerradas para las mujeres, por el contrario el protagonismo debe ser de real incidencia.**

**Por lo tanto esta sección del CX Boletín queda abierta a todas las colegas que deseen plantear sus inquietudes, anécdotas, historias en la limpieza del shack de transmisión, como fue que se les despertó la inquietud por la radio, o experiencias obtenidas, etc.**

**El interés es que la mujer tome protagonismo dentro del grupo de los CX'S ya sea operando los equipos, como apoyando a los Radio Clubes, trabajando para que otros disfruten de este hermoso hobby.**

**Esperamos vuestra colaboración enviándonos muchas recetas ricas, indudable de como realizar tal o cual DX, o como se debería compartir las horas de radio cuando en un mismo hogar el matrimonio son radioaficionados los dos. Desde ya muchas gracias por los aportes que nos puedan brindar.** 

# [¿POR QUÉ EL CIELO ES AZUL](http://enebro.pntic.mec.es/~fmag0006/cielo/Color_del_Cielo.htm)

El cielo es azul por la interacción de la luz del sol con la atmósfera. La luz es una forma de energía que se transmite en *ondas electromagnéticas* que pueden viajar en el vacío o en medios transparentes (como el aire y el agua). La luz del sol es blanca (formada por la suma de todos los colores del arco iris), y la atmósfera contiene una mezcla de moléculas gaseosas (78% nitrógeno, 21% oxígeno, 1% argón y vapor de agua, trazas de otros gases), una cierta cantidad de humedad, normalmente pequeña, así como partículas de polvo y ceniza.

Cuando un rayo de luz atraviesa una gota de agua se desvía un cierto ángulo. La desviación de los colores de la luz es máxima para los azules (con longitud de onda menor). Los rayos azules, una vez que se han desviado, vuelven a chocar con otras partículas del aire, hasta llegar a nosotros. Cuando llegan a nuestros ojos parece que todo el cielo es azul, porque los rayos llegan rebotados de todos los lugares del cielo.

# **LA PRIMERA LINEA DE DEFENSA CONTRA LOS VIRUS: USTED**

Por José Luis López <http://www.vsantivirus.com/11-11-00.htm>

# **¿Qué son los virus?**

Los virus de computadora son programas que se reproducen o propagan a si mismos (estos últimos se llaman gusanos o "worms"), y suelen usarse para destruir, manipular o robar información de nuestro PC. Aunque existen virus que solo se usan como si se tratara de una "travesura", la mayoría de estos programas son destructivos y pueden costarle mucho dinero a las compañías, y también a un simple usuario, como nosotros.

Simplemente imagínese perder todo lo almacenado en sus discos, cosas que nunca podrá recuperar o que le llevó mucho tiempo y esfuerzo crear o recopilar.

Claro que también podría ver aumentada su cuenta telefónica, porque alguien le ha robado sus passwords de entrada a su proveedor de Internet, por ejemplo.

La definición de virus se ha quedado chica, debido a los constantes cambios en los métodos utilizados por los nuevos virus para ejecutarse.

Quizás el tipo más peligroso de virus no es el que destruye, sino el que se esconde y espera. A este tipo de virus se les llama trojan, troyano, o caballos de Troya.

Los troyanos, son virus que pueden permanecer en su sistema durante mucho tiempo, hasta que un evento específico o fecha los activa.

Algún troyanos buscan y abren "puertas traseras" (backdoors) o agujeros en su sistema para que algún hacker pueda ingresar a su PC. Un virus destructivo puede costarle mucho dinero si borra todo su disco duro. Pero un caballo de Troya que abra puertas en su PC, y que permita que alguien pueda robarle información sensible como números de tarjetas de crédito, contraseñas, y cualquier otro tipo de información privada, puede ser más serio y costoso.

# **¿Cuántos virus existen?**

Al comienzo de los años noventa, los virus de distribución pública rondaban alrededor de los 20 o 30 mil. Actualmente, con utilidades para crear virus y otras nuevas herramientas disponibles públicamente, es mucho más fácil crear un virus que en ese entonces. También existen quienes generan virus como hobby, o para propósitos de comprobación o estudio.

Por lo tanto, decir una cifra hoy día, no sería muy serio. Y ni que decir cuando algunos virus pueden ser fácilmente modificables, creándose "clones" o variantes, por tratarse de simples archivos de texto en un lenguaje como Visual Basic Scripts y otros.

# **¿Cómo me puedo infectar?**

Tal vez haya escuchado o leído más de una vez que los virus de computadora necesitan se ejecutados antes de que pueda infectar nuestro sistema. Por ejemplo, si usted baja o recibe un virus llamado HAPPY99.EXE (un virus real que se distribuye via e-mail), no se podrá infectar a menos que usted mismo lo ejecute. Si lo guarda en su unidad de disco duro, el virus no lo afectará hasta que usted pinche sobre él con uno o dos clics (¡CUIDADO!, si hace algo de esto, sepa que también corre el riesgo de que alguien más, o usted mismo, lo ejecute en algún momento por error).

Pero hoy día, hay muchas otras maneras para que usted pueda "ejecutar" un virus. Podría ser como vimos, algo tan simple como un doble clic, o viendo un sitio Web con algún applets de Java o código ActiveX malévolo. Incluso con solo ver un mensaje con formato en nuestro programa de correo (casos como el "BUBBLEBOY" y el "GODMESSAGE"), que se ejecutan explotando agujeros en el propio Windows, riesgo que se puede repetir con otros virus aún no creados, al menos hasta que instale los parches que corrigen esta vulnerabilidad (hasta que aparezcan otras).

Recientes eventos nos han mostrado muchos de estos casos en que se están transmitiendo los virus a través de Internet. El "MELISSA" y el "LOVELETTER" son dos ejemplos (pero hay muchos otros más recientes). Este tipo de virus son enviados por correo, e intentan engañar a la víctima pretendiendo ser mensajes de alguien a quienes ellos conocen, cuando realmente quien envía el virus lo ignora, ha sido infectado, y lo ha enviado a todos o a algunos de sus contactos guardados en su libreta de direcciones.

Además, los archivos adjuntos pueden utilizar una doble extensión falsa, para hacernos creer que es un inocente archivo de texto, entre otras extensiones aparentemente inocentes.

Por fortuna, hay muchas maneras para que usted pueda evitar ser infectado incluso con este tipo de engaño. Los antivirus son una gran ayuda. Pero si su antivirus no está al día, es totalmente inútil contra los nuevos tipos de virus.

### **¿Dónde consigo yo un antivirus?**

En nuestro sitio mantenemos links a las versiones de evaluación y actualizaciones de varios antivirus. Cualquiera de ellos puede ser bajado desde allí y evaluado. También las actualizaciones están allí disponibles. Cuando usted esté conforme con alguno de ellos, puede comprarlo al fabricante, y de este modo recibir de ellos las actualizaciones y la información pertinente en cuanto a novedades, etc.

Incluso existen versiones gratuitas totalmente operativas, como el F-PROT. O programas que son el complemento ideal de los antivirus a la hora de proteger nuestro PC del contacto con el mundo exterior en Internet, como Zone Alarm (en nuestro sitio se describe su funcionamiento e instalación).

# **La última barrera**

Los virus no son más que programas, pero son programas que pueden causar estragos en su PC. Pueden transmitirse fácilmente de una máquina en red a toda la red. Además de los antivirus, de estar correctamente informado de los nuevos virus, usted puede tomar ciertas precauciones, y usar un poco de sentido común. He aquí algunas pautas que espero le sirvan para ello:

Instale un antivirus en su PC, y manténgalo actualizado. La mayoría de los antivirus actuales pueden ponerse monitoreando. De este modo, podrá revisar el e-mail, los links, los archivos bajados de Internet, archivos comprimidos, etc., en forma dinámica. Si pincha sobre un archivo con virus, un mensaje le advertirá, y evitará males mayores.

No confíe en un solo antivirus. Aún el mejor antivirus del mundo, puede ser incapaz de descubrir algún virus, sobre todo cuando estos se hacen cada vez más complejos y dañinos, tanto en su forma de actuar como en la de ocultarse. Pero JAMAS instale más de uno monitoreando. Para monitorear un antivirus se une muy estrechamente al sistema operativo, y si dos antivirus intentan hacer lo mismo puede causar todo tipo de conflictos, desde comportamientos extraños del PC, hasta cuelgues y aún el anulamiento mutuo de la capacidad de descubrir algún virus. ¿Cómo usar entonces más de un antivirus?. Fácil, solo ejecute el segundo (y tercero o aún cuarto antivirus), pero no lo instale si ya tiene otro, o solo use sus opciones de "escaneo" para revisar carpetas, discos, disquetes, etc.

Mantenga al día su antivirus. ¿Ya lo dije?. Es que no basta hacerlo una vez por mes, hágalo cada vez que su antivirus saque una actualización, algo que hoy día, significa un "update" diario en muchos casos. De cualquier modo, convierta en una costumbre el hecho de visitar nuestro sitio regularmente si usa alguno de los antivirus allí mostrados, e infórmese si existe una actualización para el mismo.

Use el sentido común. Cuando recibe un archivo, no importa de donde vino, cómo llegó a usted, no lo ejecute. Antes de hacerlo, tómese unos segundos y haga lo siguiente:

Primero pregúntese si vale la pena examinarlo, o simplemente bórrelo (y luego borre el contenido de la carpeta de elementos eliminados). He aprendido con el tiempo, que es mejor esta actitud que perder horas en un infructuoso examen por algo que después de todo no queríamos.

Verifique su origen. ¿La persona que se lo mandó sabe que lo hizo?. ¿Conoce a esa persona?. Si no la conoce, olvídelo, borre el archivo sin más. Si la conoce, avísele, indague, pero no abra aún el archivo sin seguir los siguientes pasos.

Pregúntese si usted realmente necesita ese archivo. ¿Es un instalador compulsivo o un coleccionista de archivos que ni siquiera sabe para que son?. La respuesta a esto puede ser un auténtico ejercicio psicológico por cierto.

¿Pidió usted ese archivo o no?. Si no lo hizo, probablemente ni lo necesite.

Si a pesar de todo ello, la curiosidad lo vence, y está dispuesto a arriesgarse (siempre existe un peligro en esto, si realmente es un virus), examine el archivo con dos o más antivirus puestos al día, copiándolo antes a una carpeta, SIN EJECUTARLO.

Y en el caso de un CD o de un disquete, aún siendo este original, tampoco lo ejecute sin antes revisarlo.

En el pasado, el mayor problema era dejar un disquete infectado en la disquetera por error, y al reiniciar la computadora, este se ejecutaba y podía contagiarnos con un virus. Aunque esto sigue siendo válido, hoy día un antivirus monitoreando podrá darnos el aviso. Pero aún más seguro es deshabilitar en el SETUP del BIOS de nuestro PC, la opción que nos permite bootear primero de A: (floppy), luego de C: (IDE 0), etc., dejando primero el C: (en la mayoría de las computadoras, ingresamos al SETUP del BIOS pulsando la tecla SUPR o DEL cuando nuestro PC se inicia).

Pero otro problema similar pueden ser los CDs autoejecutables. Una comodidad que puede resultar perjudicial si el CD contiene un programa infectado cuando se ejecuta. Algo que es mucho más común de lo que parece. Personalmente, prefiero deshabilitar esta opción, y simplemente abrir el CD con el Explorador por ejemplo, y ejecutar el SETUP o el programa que sea, luego de haber revisado todo el CD con un par de antivirus. Para ello, desde Mi PC, botón derecho, Propiedades, Administrador de dispositivos, pinchando en la lista sobre el "+" del CD-ROM y luego sobre el CD que allí aparezca, vaya a Propiedades, Configuración, y desmarque la opción "Notificar la inserción automáticamente".

Recuerde que la primera línea de defensa de nuestra computadora, debemos ser nosotros mismos. Y por cierto que seremos la última barrera ante la amenaza de los virus.

Copyright Video Soft BBS

**BIBLIOTECA - El RADIO CLUB URUGUAYO dispone de una biblioteca muy voluminosa con revistas técnicas americanas, inglesas, españolas, argentinas, japonesas, nacionales, etc., como así también Handbooks modernos y antiguos en español e inglés. También libros sobre antenas, manuales de válvulas y toda una variada gama de libros sobre electrónica y la radio afición, todo lo cual está a disposición de sus socios.**

# **BOLETINES CX...**

Esta a la venta el CD con los boletines CX editados en formato WORD y ACROBAT (incluyendo Acrobat Reader y Word Viewer en el mismo CD)

Solicite el suyo por teléfono, e-mail **[cx1aa.rcu@gmail.com](mailto:cx1aa.rcu@gmail.com)**, o personalmente en la sede. Enviamos solo al interior. Costo del CD \$ 60.oo.

# **NUEVOS NUMEROS DE CUENTA EN EL B.R.O.U.**

**Informamos que nuestras cuentas en el BROU han sido cambiadas. Las nuevas cuentas habilitadas de Caja de Ahorro son la siguientes:** 

**Cuenta en pesos: N° 198 035 763-8 (nueva) Cuenta en dólares:- N° 198 007 748-6** 

**Las cuentas anteriores han sido dadas de baja y no estan operativas, por lo que no "deberían" ser aceptadas por el BROU si intenta transferir a ellas.** 

# **¿QUE DESEA HACER? ¿QUIERE COMPRAR? ¿QUIERE VENDER? ¿QUIERE PERMUTAR?**

# **BOLSA CX**

**Cartelera de uso gratuito para quienes deseen publicar sus avisos de compras, ventas o permutas de equipos de radio o accesorios. El Boletín publica estos avisos pero bajo ninguna circunstancia podrá aceptar responsabilidades relacionadas con la compra o venta de un producto. Por favor, una vez realizado su negocio avísenos a los efectos de retirar su aviso. Muchas gracias y buena suerte le deseamos desde ya. WEB <http://www.cx1aa.net/bolsa.htm>**

**VENDO** – (02)

- **1- YAESU FT-2400** US\$150
- **2- KENWOOD TS-430** US\$350
- **3- ICOM IC-725** con interface CAT y audio para digimodos US\$350
- **4-** Microfono de mesa **KENWOOD MC-85** US\$200
- **5-** Roimetro **RADIOSHACK** Nuevo 3 A 30 MHz US\$80
- **6- FUENTE 30 AMP**. 13.8 V US\$100
- **7-** Antena vertical **RINGO RANGER** 2M US\$50
- **8- TORRE 15 M** con alambre, tensores y aisladores US\$250
- **9- 19m RG-213** con conectgores nuevo US\$40
- **10- 22m RG-213** con conectores nuevo US\$45

Tratar con **RAÚL CX2CE** 211-25-02 - 095 138 757

**COMPRO** – (12)

Antena **HyGain monobanda para 20m**, en buen estado.

Filtro CW 500Hz marca **KENWOOD** YK-88C-1 en perfecto estado. **Jorge CX6VM** – 064 30742 - 099 801517 – E-mail [cx6vm.jorge@adinet.com.uy](mailto:cx6vm.jorge@adinet.com.uy)

### **SE VENDE** - (11)

1-VHF **YAESU FT-227R** - U\$S 100

Simon Bolivar 1195 - Tel. 7087879 martes y jueves de 18:00 a 21:00 - E-mail: [cx1aa.rcu@gmail.com](mailto:cx1aa.rcu@gmail.com)

**COMPRO** – (11)

Handy **KENWOOD TH-22A/T** con DTMF. - **Ricardo CX4DDH** – 2955830 - 099611555

VENTA DE EQUIPOS y ELEMENTOS pertenecientes a Walter - CX7BF (10).

- 1- **Torre de 9 metros con antena tri-banda** 20-15-10 de 5 elementos, **rotor Walmar** FDT con su consola , **cable** de bajada RG-8U y el correspondiente para el rotor - **Todo U\$S 550** (El conjunto actualmente esta montado y en operacion por lo cual el interesado puede verificar su funcionamiento. Si el interesado se encarga de desmontar el conjunto se mejora el precio total)
- 2- Micrófono de mesa **Kenwood MC-85** impecable U\$S 200
- 3- **Fuente** regulada 13,8 V, 6A nominal, 8A de pico -con salida tipo encendedor de cigarrillos y con tornillos y mariposas - \$u 1000
- 4- **Grip Dip Meter Eico** Modelo 710 su juego de 8 bobinas que cubren de 400 Khz a 250 Mhz **U\$S 90**
- 5- **Válvula 6146 Halltron** inglesa U\$S 15

**Tratar con:** Luciana Giovannini, e-mail [lgiovann@adinet.com.uy](mailto:lgiovann@adinet.com.uy) - Cel: 099 25 60 01

**VENDO** – (10) **YAESU FT-747** con micrófono US\$ 300 **Adan CX1BBC** – Tel.2276161

**COMPRO** - (09) **Transmisor JOHNSON** modelo "Five Hundred" 500W en AM **Nelson CX8CM** – 6222878 despues de 20:00 hrs

**VENDO** - (09)

- 1- **YAESU FT840** con placa de FM inclusive, fuente de poder 30ª
- 2- Rotor **EMOTATOR** 502CXX
- 3- Roimetro (todo HF) **MICRONTA** 2Kw
- 4- **Microfono** de mesa (copia al CA72 Cobra)
- 5- **Antena** direccional 5 elementos 10 y 11 m, mas 51m de RG8

**Solamente todo el conjunto US\$ 1270**

Por consultas **MAXI CX7DL** - 094 933345 o e-mail [mfdcorbo@yahoo.es](mailto:mfdcorbo@yahoo.es)

#### **VENDO** - (07)

- 1- **Condensadores variables** al vacía 1000PF/ 20Kv: US\$ 350 c/u
- 2- **Transformador** 220Vac/3100Vac (0,9A) US\$ 250
- 3- **Tubo TB4/1250** con zócalo US\$ 300
- 4- **ICOM HF marino** IC-M700TY con Sint. AT120 US\$ 1100

Tratar **Diego CX4DI** - 096649888 - [cx4di@adinet.com.uy](mailto:cx4di@adinet.com.uy)

### **VENDO** - (07)

- 1- **TORRE** 12 metros, 4 caras de 25 cm c/u, son 2 tramos de 6 metros, con soporte para rotor y **rotor WALMAR** mediano: US\$ 300
- 2- **Antena PALOMBO** 3 elementos 10-15-20 m : US\$ 300

3- **Antena VHF** 11 elementos: US\$ 250. - 25 m. cable coaxil RG8

4- **Antena ELECTRIL** 6 elementos para 10 Y 11 m. : US\$ 300. Tratar con: **GERLIZ CX3VP** (064)24013 ó 099 369049

**COMPRO** – (06)

**Valvulas 572B** – **Antonio CX1BBX** – 6280381 – 099253279.

#### **VENDO** – (06)

Sin uso **Procesador Digital de Señales DSP 1232 de AEA**. Con este procesador se puede trabajar en: AMTOR, PACTOR, NAVETTEX, PACKET, RTTY, FAX-MODEM, SATÉLITES, etc. en todas las velocidades el mejor DSP del mundo. El manual es un LIBRO completísimo - Tengo fotos. **Eduardo CX4FY** – E-mail: [cx4fy@adinet.com.uy](mailto:cx4fy@adinet.com.uy)

#### **VENDO** – (06)

- 1- **Antena TH6DXX** con torre de Angulo y rotor WALMAR
- 2- **YAESU FT-747** con micro MC60, funcionando en todos los modos con sus plaquetas adicionales
- 3- **Lineal YAESU** FL-2100Z
- 4- **ICOM IC-228** de VHF
- 5- **Watimetro** de VHF y UHF marca TOYO modelo T-430
- 6- **Super filtro DSP** MFJ-764
- 7- **Trasverter TENTEC** 1208 para 50 MHz
- 8- **Modem HEATHKIT** PK232 y BAYCOM con el 7910
- 9- **Manipulador VIBROPLEX** horizontal

Todo funcionando y en perfectas condiciones - Tratar **Mario CX7OC** - 063-32097

**COMPRO** – (05) **ICOM 706MKIIG** - **Ricardo CX2SC** - 094401267.

**VENDO** – (05) **ROTOR WALMAR** FTD funcionando U\$S100 – **Eduardo CX9BP** – 7109061 – 094414495.

### **VENDO** – (05)

- 1- Dos **Valvulas 4-400** nuevas en caja US\$ 200 (las dos)
- 2- Amplificador **COLLINS 30L-1** impecable

**Cesar CX9AX** – Tel.9246522 – Cel.099707241.

**COMPRO** – (05)

**Equipos YAESU-VERTEX 7009** (los que llegan a 453MHz) **Renzo** 094951611 – E-mail: [renzorisotto.ort@adinet.com.uy](mailto:renzorisotto.ort@adinet.com.uy)

**VENDO** – (05) **Handy ICOM IC-2GXAT**, impecable, con cargador, bien de pilas y manual U\$S 170 **Liberto CX3TI** - 099654232

**VENDO** – (05) **Antena HY-GAIN TH-3** impecable - **Antonio CX2AH** – 099665631

### **VENDO** – (05)

- 1- Equipo Transceiver Sideband **DRAKE TR-4**, N°19.997 OK c/manual– US\$350
- 2- Equipo Transceiver Sideband **DRAKE TR-4C**, N°32213, OK c/manual US\$450

3- Antena **PHILLIPS ANGVH** 6 elementos VHF yagi 156MHz, original sin uso – US\$160 **Carvalho CX3CM** – 7110359 (de mañana).

**COMPRO** – (04) 2 **cargadores de mesa ICOM BC119**. Tratar **Jorge** 6225025 - [ciclos@adinet.com.uy](mailto:ciclos@adinet.com.uy)

**COMPRO** – (04) **Receptor GELOSO** modelo G207 ó G209 – **Norberto CX4BBT** – 4097254.

**VENDO** – (04) **YAESU FT 707** con fuente. Unico Dueño. - **Sra. Martinez** 2004636

**ESTIMADO COLEGA, EL BOLETIN CX... ES UNA TRIBUNA ABIERTA. TODA SUGERENCIA, COMENTARIO, OPINION Y/O COLABORACION PARA NUESTRO BOLETIN ES BIENVENIDA. SU COLABORACION NO SOLO ESTA AYUDANDO AL CLUB, SI NO QUE CONTRIBUYE CON TODA LA RADIOAFICION CX.** 

**BUENA SEMANA PARA TODOS, QUE PASEN BIEN, Y NOS ENCONTRAMOS NUEVAMENTE EL PROXIMO SÁBADO.**